## Mécanique quantique I

## Correction séance d'exercices n°10: Effet Zeeman sur la structure fine de l'atome d'hydrogène

1. En unités  $\hbar = 2m_e = a_0 = e = 1$  on a :

$$
a_0 = \frac{4\pi\epsilon_0\hbar^2}{m_e e^2} = 1 \Longleftrightarrow 4\pi\epsilon_0 = \frac{1}{2}
$$
  
\n
$$
\alpha = \frac{e^2}{4\pi\epsilon_0\hbar c} = \frac{2}{c}
$$
  
\n
$$
\frac{dV}{dr} = \frac{d}{dr}(\frac{-1}{4\pi\epsilon_0 r}) = \frac{1}{4\pi\epsilon_0 r^2} = \frac{2}{r^2}
$$

Ainsi,

.

$$
H = H_0 + W_{so} + W_Z
$$
  
=  $p^2 - \frac{1}{4\pi\epsilon_0 r} + \frac{2}{rc^2} \frac{dV}{dr} \vec{L} \cdot \vec{S} + B(L_z + g_e S_z)$   
=  $p^2 - \frac{2}{r} + \frac{\alpha^2}{r^3} \vec{L} \cdot \vec{S} + B(L_z + g_e S_z)$ 

- 2. On a déjà vu qu'il existe deux ECOC possibles pour  $H_0$ :  $\{H_0, \vec{L}^2, L_z, \vec{S}^2, S_z\}$ de base  $|nlm_lsm_s\rangle$  et  $\{H_0, \vec{L}^2, \vec{S}^2, \vec{J}^2, J_z\}$  de base  $|nlsjm_j\rangle$ .
	- On sait que  $\vec{L} \cdot \vec{S}$  ne commute pas avec  $L_z$  et  $S_z$ , mais par contre il commute avec  $L^2$ ,  $J^2$ ,  $S^2$  et  $J_z$ , car  $\vec{L} \cdot \vec{S} = \frac{1}{2}$  $\frac{1}{2}(\vec{J}^2 - \vec{L}^2 - \vec{S}^2)$ . On prendra donc  ${H_0+W_{so}, \vec{L}^2, \vec{S}^2, \vec{J}^2, J_z}$  de base  $|nlsjm_j\rangle$  comme ECOC. Pour simplifier les notations on pose  $|...\rangle_{so} = |nlsjm_j\rangle$ .
	- Cette fois-ci, on prend  $\{H_0 + W_Z, \vec{L}^2, L_z, \vec{S}^2, S_z\}$  de base  $|nlm_lsm_s\rangle$  comme ECOC, car  $W_Z$  ne commute pas avec  $\vec{J}^2$  et  $J_z$ . Pour simplifier les notations on pose  $|...\rangle_z = |nlm_lsm_s\rangle$ .
- 3. Les niveaux d'énergie de l'hamiltonien  $H = H_0 + W$  (où  $H_0$  est l'hamiltonien nonperturbé et  $W$  et une perturbation) au premier ordre sont

$$
E_n = E_{0n} + \langle \psi_{0n} | W | \psi_{0n} \rangle
$$

où  $E_{0n}$  et  $|\psi_{0n}\rangle$  sont l'énergie et le vecteur propre de  $H_0$  qui correspondent au nombre quantique principale n. Ce nombre quantique est défini pour  $H_0$ , mais on

http://quic.ulb.ac.be , ahertz@ulb.ac.be

peut considérer qu'il reste valable tant que  $E_n$  ne dffière pas beaucoup de  $E_{0n}$  et donc ne peut pas être confondue avec d'autres niveaux d'énergie, c'est-à-dire quand

$$
|\langle \psi_{0n}|W|\psi_{0n}\rangle| \ll |E_{0n} - E_{0n'}|.
$$

Pour des nombres quantiques d'ordre 1, l est également d'ordre 1, s vaut  $\pm 1/2$  et r est d'ordre  $a_0$  c'est à dire d'ordre 1. On a donc :

- $H_0 = p^2 \frac{2}{r}$  $\frac{2}{r}$  est d'ordre 1.
- $W_{so} = \frac{\alpha^2}{r^3}$  $\frac{\alpha^2}{r^3}\vec{L}.\vec{S}$  est d'ordre  $\alpha^2 \simeq \frac{1}{137^2} \simeq 5,33.10^{-5} \simeq 10^{-5}$ .
- $W_Z = B(L_z + g_e S_z)$  est d'ordre B.

De façon générale, on a donc  $H_0 \gg W_{so}$  et  $H_0 \gg W_Z$  car B est en générale d'ordre  $10^{-5}$  ( $\simeq 1T$ ). <sup>1</sup>

Ainsi, aussi bien  $W_{so}$  que  $W_Z$  peuvent être traité comme une perturbation. On a vu à la question précédente qu'il n'y a pas d'ECOC commun à  $H$ ,  $W_Z$  et  $W_{SO}$ . Toutefois, en utilisant la base propre de  $H + W_{so}$ , on peut résoudre complètement ce système en le diagonalisant et on considère alors  $W_Z$  comme une perturbation. De la même façcon, on peut diagonaliser  $H_0 + W_Z$  en exprimant cet hamiltonien dans sa base propre et on considère  $W_{so}$  comme la perturbation.

4.  $\bullet$  Énergies exactes spin-orbite :

$$
\langle H_0 + W_{so} \rangle_{so} = \langle nlsjm_j | (H_0 + \frac{\alpha^2}{r^3} \vec{L}.\vec{S}) | nlsjm_j \rangle
$$
  
\n
$$
= \langle nlsjm_j | \left( E_n + \frac{\alpha^2}{2r^3} (\vec{J}^2 - \vec{L}^2 - \vec{S}^2) \right) | nlsjm_j \rangle
$$
  
\n
$$
= \langle n|E_n|n \rangle \langle lsjm_j| lsjm_j \rangle + \frac{\alpha^2}{2} \langle lsjm_j| (\vec{J}^2 - \vec{L}^2 - \vec{S}^2) | lsjm_j \rangle \langle n| r^{-3} | n \rangle
$$
  
\n
$$
= -\frac{1}{n^2} + \frac{\alpha^2}{2} (j(j+1) - l(l+1) - s(s+1)) \langle r^{-3} \rangle_{so} \tag{1}
$$

Dans ce calcul, on a mis en évidence que  $E_n$  n'agit que sur la partie  $|n\rangle$  des états tout comme  $r^{-3}$ , alors que  $J^2$ ,  $L^2$  et  $S^2$  eux agissent sur les états de la base couplée  $\ket{lsjm_s}$ .

On a également posé  $\langle r^{-3} \rangle_{so} = \langle n | r^{-3} | n \rangle$ . Son calcul sera fait dans la correction de la question 6.

Finalement, on note qu'on a calculé que les éléments de matrice diagonaux. En effet, puisque les états  $|nlsjm_j\rangle$  sont vecteurs propres de  $H_0 + \frac{\alpha^2}{r^3}$  $\frac{\alpha^2}{r^3}\vec{L}\cdot\vec{S},$  tous les autres éléments matriciels seront nuls.

 $1$ Pour comparaison, les appareils d'imagerie médicale par résonance magnétique (IRM) n'atteignent que  $3T$ . En 2011, une équipe du laboratoire national de Los Alamos, aux États-Unis, a annoncé d'avoir battu un record d'intensité pour un champ magnétique, soit 97,4 Tesla.

• Energies exactes Zeeman :

$$
\langle H_0 + W_Z \rangle_Z = \langle n l m_l s m_s | (H_0 + B(L_z + g_e S_z)) | n l m_l s m_s \rangle
$$
  
= 
$$
\langle n | E_n | n \rangle \langle l m_l s m_s | l m_l s m_s \rangle + \langle n | n \rangle \langle l m_l s m_s | B(L_z + g_e S_z) | l m_l s m_s \rangle
$$
  
= 
$$
-\frac{1}{n^2} + B(m_l + g_e m_s)
$$
 (2)

Encore une fois, on a mis en évidence ici que  $E_n$  n'agit que sur la partie  $|n\rangle$ des états alors que  $B(L_z + g_e S_z)$  n'agit que sur les états de la base découplée  $|lm_lsm_s\rangle$ .

Ici aussi, tous les éléments non diagonaux seront nuls.

# 5. • Correction Zeeman (on traite  $W_Z$  comme la perturbation):

Il faut utiliser la même base que celle de l'ECOC de  $H_0 + W_{SO}$ !

$$
\langle W_Z \rangle_{so} = \langle nlsjm_j | (B(L_z + g_e S_z)) | nlsjm_j \rangle
$$

Pour cela, on exprime les  $|nlsjm_j\rangle$  en fonction des  $|nlm_lsm_s\rangle$  par l'intermédiaire des coefficients de Clebsh-Gordan :

$$
|nlsjm_j\rangle = \sum_{m_l,m_s} \langle m_l m_s | jm_j \rangle |nlm_l sm_s\rangle \tag{3}
$$

Rappelons que dans le cas du couplage entre un moment cinétique orbital l et un spin  $1/2$  on a

 $|l - 1/2| \leq j \leq l + 1/2,$  $-j \leq m_j \leq j$ ,  $m_j = m_l + m_s$ 

La dernière équation détermine  $m_i$  en fonction de  $m_l$  et  $m_s$ . Plus précisément, lorsqu'on écrit un certain état de la base couplée qui a un certain  $m_j$ , il s'exprime comme une combinaison linéaire des états de la base découplée. Mais ces états ne sont pas quelconques. Il sont tels que la somme de leur  $m_l$  et  $m_s$ donnera toujours  $m_j$ .

Examinons les différentes situations. Petit rappel,  $l$  est toujours compris entre 0 et  $n-1$ . Ainsi, si  $n-1$ , l ne peux valoir que 0 et si  $n=2$ , l peut valoir 0 ou 1.

#### <u>Cas 1s :</u>  $n = 1, l = 0$  et  $s = 1/2$ .

Puisque  $|l - 1/2|$  ≤  $j \le l + 1/2$ , on a forcément  $j = 1/2$ . De plus, puisque  $-j \leq m_j \leq j$ , il y a deux valeurs possible de  $m_j$ :  $m_j = \pm 1/2$ . Il n'y aura donc que deux états dans la base couplée  $|lsjm_i\rangle :|0 \frac{1}{2} \frac{1}{2} \frac{1}{2} \text{ et } |0 \frac{1}{2} \frac{1}{2} - \frac{1}{2}\rangle.$ Maintenant, on se souvient que lorsqu'on écrit les états de la base couplée comme une combinaison linéaire des états de la base découplée on doit toujours respecter  $m_i = m_l + m_s$ . De plus, comme  $l = 0$ , la seule valeur de  $m_l$  possible est 0 et comme  $s = 1/2$ , on a  $m_s$  qui vaut  $1/2$  ou  $-1/2$ . Ainsi, si  $m_j = 1/2$ , la seule possibilité est d'avoir  $m_l = 0$  et  $m_s = 1/2$  et i  $m_j = -1/2$ , la seule possibilité est d'avoir  $m_l = 0$  et  $m_s = -1/2$ . Les états de la base découplée, dans ce cas-ci s'expriment tout simplement comme

$$
|0\ 1/2\ 1/2\ 1/2\rangle_c = |0\ 0\ 1/2\ 1/2\rangle \quad \text{et} \quad |0\ 1/2\ 1/2\ -1/2\rangle_c = |0\ 0\ 1/2\ -1/2\rangle
$$

ATTENTION, notez bien que le premier ket à gauche de l'égalité est écrit dans la base couplée  $|l \, s \, j \, m_i \rangle$  (d'ou l'indice c) alors que celui de droite est écrit dans la base découplée  $|l m_l s m_s\rangle$ 

On peut maintenant calculer la perturbation

$$
\langle W_Z \rangle_{1s} \frac{1}{2} = \langle W_Z \rangle_Z = \langle 0 \ 1/2 \ 1/2 \ 1/2 \big|_c (B(L_z + g_e S_z)) | 0 \ 1/2 \ 1/2 \ 1/2 \rangle_c
$$
  
= \langle 0 \ 0 \ 1/2 \ 1/2 | (B(L\_z + g\_e S\_z)) | 0 \ 0 \ 1/2 \ 1/2 \rangle  
= B(0 + g\_e 1/2) \langle 0 \ 0 \ 1/2 \ 1/2 | 0 \ 0 \ 1/2 \ 1/2 \rangle  
= \frac{g\_e B}{2}.

$$
\langle W_Z \rangle_{1s} \_{{1s}=\frac{1}{2}} = \langle W_Z \rangle_Z = \langle 0 \ 1/2 \ 1/2 \ -1/2 \vert_c (B(L_z + g_e S_z)) \vert 0 \ 1/2 \ 1/2 \ -1/2 \rangle_c
$$
  
=\ \langle 0 \ 0 \ 1/2 \ -1/2 \vert (B(L\_z + g\_e S\_z)) \vert 0 \ 0 \ 1/2 \ -1/2 \rangle  
=\ B(0 - g\_e 1/2) \langle 0 \ 0 \ 1/2 \ -1/2 \vert 0 \ 0 \ 1/2 \ -1/2 \rangle  
=\ -\frac{g\_e B}{2}.

Notez qu'on utilise la notation 1s pour se rappeler qu'on est ici dans le cas  $n=1$ .

Cas  $2s : n = 2, l = 0$  et  $s = 1/2$ .

Comme on a les mêmes valeurs de  $l, s$  que dans le cas 1s, on aura exactement les mêmes résultats. La différence ici est que  $n = 2$ .

$$
\langle W_Z \rangle_{2s} \frac{1}{2} = \frac{g_e B}{2}.
$$

$$
\langle W_Z \rangle_{2s} \frac{1}{2} = -\frac{g_e B}{2}.
$$

Cas  $2p : n = 2, l = 1$  et  $s = 1/2$ .

Cette fois-ci, puisque  $l = 1$ , il existe deux valeurs possible pour j,  $j = 1/2$  avec  $m_i = \pm 1/2$  et  $j = 3/2$  avec  $m_i = \pm 1/2, \pm 3/2$ . Pour écrire les différents états de la base couplée (il y en aura 6 : deux pour  $j = 1/2$  et deux pour  $j = 3/2$ ), on utilise l'équation  $(3)$ .

On calcule les coefficients de Clebsh-Grodan  $\langle m_l m_s | j m_i \rangle$  à l'aide du tableau suivant (voir TP 7)) :

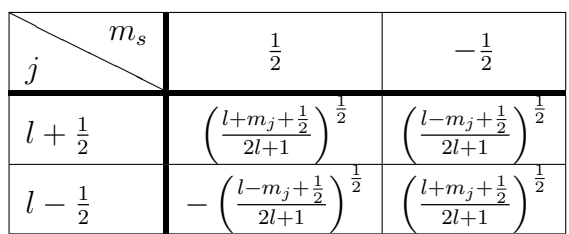

Rappelez vous que pour toutes les cases du tableau on a une seule valeur de  $m_j$ . On en déduit ensuite la valeur de  $m_l$  puisque  $m_j = m_l + m_s$ .

Commençons par calculer l'état de la base couplée pour lequel  $j = 3/2$  et  $m_j = 3/2$ . Dans ce cas, on commence par écrire le tableau pour  $m_j = 3/2$ :

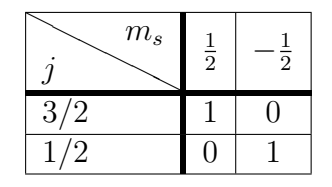

Comme  $j = 3/2$ , on ne regarde que la première ligne. On voit directement qu'il n'y aura qu'un seul état de la base découplée, celui qui a  $m_s = 1/2$ . On en déduit bien-sûr que  $m_l = m_j - m_s = 1$  et on a donc (encore une fois, le premier ket est dans la base couplée |l s j  $m_i$  et le deuxième dans la base découplée  $\vert \ell \ m_l \ s \ m_s \rangle$ 

$$
|1\ 1/2\ 3/2\ 3/2\rangle_c=|1\ 1\ 1/2\ 1/2\rangle
$$

Notez qu'un état tel que  $j = 1/2$  et  $m<sub>j</sub> = 3/2$  n'est pas possible et donc la deuxième ligne du tableau est inutile ici.

De la même façon, on peut écrire le tableau pour  $m_j = -3/2$ :

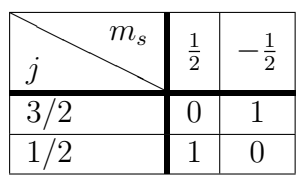

et on peut directement écrire l'état qui a j = 3/2 et  $m_i = -3/2$  ( $m_l =$  $m_j - m_s = -3/2 + 1/2 = -1$ :

$$
|1\ 1/2\ 3/2\ -3/2\rangle_c=|1\ -1\ 1/2\ -1/2\rangle
$$

On écrit maintenant le tableau pour  $m_j = 1/2$ :

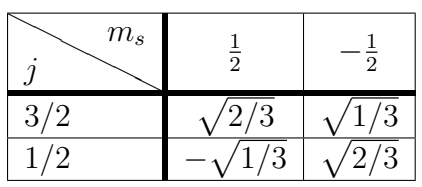

Cette fois-ci, chaque état de la base couplée s'écrira comme une combinaison de deux états de la base découplée. La première ligne nous donne la coefficient pour l'état avec  $j = 3/2$  et la deuxième ligne pour l'état avec  $j = 1/2$ . on a donc:

$$
|1 1/2 3/2 1/2\rangle_c = \sqrt{\frac{2}{3}} |1 0 1/2 1/2\rangle + \sqrt{\frac{1}{3}} |1 1 1/2 - 1/2\rangle
$$
  

$$
|1 1/2 1/2 1/2\rangle_c = -\sqrt{\frac{1}{3}} |1 0 1/2 1/2\rangle + \sqrt{\frac{2}{3}} |1 1 1/2 - 1/2\rangle
$$

Finalement, on écrit le tableau pour  $m_j = -1/2$ :

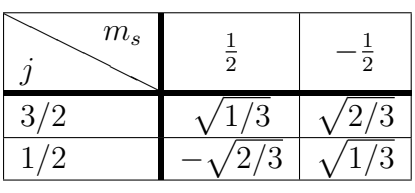

et on obtient les états suivants:

$$
|1 1/2 3/2 - 1/2\rangle_c = \sqrt{\frac{1}{3}}|1 - 1 1/2 1/2\rangle + \sqrt{\frac{2}{3}}|1 0 1/2 - 1/2\rangle
$$
  

$$
|1 1/2 1/2 - 1/2\rangle_c = -\sqrt{\frac{2}{3}}|1 - 1 1/2 1/2\rangle + \sqrt{\frac{1}{3}}|1 0 1/2 - 1/2\rangle
$$

On obtient alors les corrections Zeeman suivantes (les indices définissent l'orbitale  $\,$ 2p puis les valeurs de  $j$  et de  $m_j)$  :

$$
\langle W_Z \rangle_{2p} \frac{3}{2} \frac{3}{2} = \langle W_Z \rangle_Z = \langle 1 \ 1/2 \ 3/2 \ 3/2 |_c (B(L_z + g_e S_z)) | 1 \ 1/2 \ 3/2 \ 3/2 \rangle_c
$$
  
= \langle 1 \ 1 \ 1/2 \ 1/2 | (B(L\_z + g\_e S\_z)) | 1 \ 1 \ 1/2 \ 1/2 \rangle  
= B(1 + g\_e 1/2) \langle 1 \ 1 \ 1/2 \ 1/2 | 1 \ 1 \ 1/2 \ 1/2 \rangle  
= B + \frac{g\_e B}{2}.

$$
\langle W_Z \rangle_{2p} \, \frac{3}{2} \, -\frac{3}{2} \, = \, -B - \frac{g_e B}{2}
$$

$$
\langle W_Z \rangle_{2p} \frac{3}{2} \frac{1}{2} = \langle W_Z \rangle_Z = \langle 1 \ 1/2 \ 3/2 \ 1/2 \vert_c (B(L_z + g_e S_z)) \vert 1 \ 1/2 \ 3/2 \ 1/2 \rangle_c
$$
  
\n
$$
= \frac{2}{3} \langle 1 \ 0 \ 1/2 \ 1/2 \vert (B(L_z + g_e S_z)) \vert 1 \ 0 \ 1/2 \ 1/2 \rangle
$$
  
\n
$$
+ \frac{1}{3} \langle 1 \ 1 \ 1/2 \ -1/2 \vert (B(L_z + g_e S_z)) \vert 1 \ 1 \ 1/2 \ -1/2 \rangle
$$
  
\n
$$
= \frac{2}{3} B g_e 1/2 + \frac{1}{3} (B - B g_e 1/2)
$$
  
\n
$$
= \frac{B}{3} \left( 1 - \frac{g_e}{2} + g_e \right)
$$
  
\n
$$
\langle W_Z \rangle_{2p} \frac{3}{2} - \frac{1}{2} = \frac{B}{3} \left( -1 + \frac{g_e}{2} - g_e \right)
$$
  
\n
$$
\langle W_Z \rangle_{2p} \frac{1}{2} \frac{1}{2} = \frac{2B}{3} \left( 1 - \frac{g_e}{2} + \frac{g_e}{4} \right)
$$
  
\n
$$
\langle W_Z \rangle_{2p} \frac{1}{2} - \frac{1}{2} = \frac{B}{3} \left( -1 + \frac{g_e}{2} - \frac{g_e}{4} \right)
$$

### • Correction spin-orbite (on traite  $W<sub>S</sub>O$  comme la perturbation):

Il faut utiliser la même base que celle de l'ECOC de  $H_0 + W_Z$ !

$$
\langle W_{so} \rangle_{Z} = \langle n l m_{l} s m_{s} | \left( \frac{\alpha^{2}}{r^{3}} \tilde{L} . \tilde{S} \right) | n l m_{l} s m_{s} \rangle
$$
  
\n
$$
= \langle n l m_{l} s m_{s} | \left( \frac{\alpha^{2}}{r^{3}} \left( \frac{L_{+} . S_{-} + L_{-} . S_{+}}{2} + L_{z} . S_{z} \right) \right) | n l m_{l} s m_{s} \rangle
$$
  
\n
$$
= \alpha^{2} \left( \langle n l m_{l} s m_{s} | \frac{L_{-} . S_{+}}{2r^{3}} | n l m_{l} s m_{s} \rangle + \langle n l m_{l} s m_{s} | \frac{L_{z} . S_{z}}{r^{3}} | n l m_{l} s m_{s} \rangle \right)
$$
  
\n
$$
= \alpha^{2} \left( C_{1} \langle n l m_{l} s (m_{s} + 1) | \frac{1}{r^{3}} | n l (m_{l} + 1) s m_{s} \rangle \right)
$$
  
\n
$$
+ C_{2} \langle n l m_{l} s (m_{s} - 1) | \frac{1}{r^{3}} | n l (m_{l} - 1) s m_{s} \rangle + m_{l} m_{s} \langle n l m_{l} s m_{s} | \frac{1}{r^{3}} | n l m_{l} s m_{s} \rangle \right)
$$
  
\n
$$
a v e c C_{1} = \frac{\sqrt{l(l+1) - m_{l} (m_{l} + 1)} \sqrt{\frac{1}{2} (\frac{1}{2} + 1) - m_{s} (m_{s} + 1)}}{2}
$$
  
\n
$$
= \alpha^{2} (C_{1} \langle l m_{l} s (m_{s} + 1) | l (m_{l} + 1) s m_{s} \rangle
$$
  
\n
$$
+ C_{2} \langle l m_{l} s (m_{s} - 1) | l (m_{l} - 1) s m_{s} \rangle + m_{l} m_{s} \rangle \langle n | \frac{1}{r^{3}} | n \rangle
$$
  
\n
$$
= \alpha^{2} m_{l} m_{s} \langle n | \frac{1}{r^{3}} | n \rangle = \alpha^{2} m_{l} m_{s} \int_{0}^{\infty} R_{n
$$

Notez bien ici que  $\frac{1}{r^3}$  n'agit que sur la partie  $|n\rangle$ , ce qui nous permet de le mettre en évidence. $\,$ 

<u>Cas 1s :</u>  $n = 1$  et  $l = 0$  donc  $n_r = l = 0$  car  $n = n_r + l + 1$  (cf. Rappel).

$$
\langle W_{so} \rangle_Z = \alpha^2 m_l m_s \int_0^\infty \frac{|R_{00}|^2}{r} dr
$$
  
= 0 car  $m_l = 0$ 

<u>Cas 2s :</u>  $n = 2$  et  $l = 0$  donc  $n_r = 1$ 

$$
\langle W_{so} \rangle_Z = \alpha^2 m_l m_s \int_0^\infty \frac{|R_{10}|^2}{r} dr
$$
  
= 0 car  $m_l = 0$ 

<u>Cas 2p</u> :  $n = 2$  et  $l = 1$  donc  $n_r = 0$ 

$$
\langle W_{so} \rangle_Z = \alpha^2 m_l m_s \int_0^\infty \frac{|R_{01}|^2}{r} dr
$$

$$
= \frac{\alpha^2}{2} m_l m_s \int_0^\infty \frac{r e^{-r} |_{1} F_1(0, 4, r)|^2}{24} dr
$$
  
\n
$$
= \alpha^2 m_l m_s \int_0^\infty \frac{1}{24} r e^{-r} dr
$$
  
\n
$$
= \alpha^2 m_l m_s \frac{1}{24} \Gamma(2)
$$
  
\n
$$
= \frac{\alpha^2}{24} m_l m_s
$$

- 6. Les énergies au premier ordre sont données par les énergies exactes auxquelles on additionne les corrections au premier ordre.
	- Énergies exactes spin-orbite dans les cas  $n = 1$  et  $n = 2$ , d'après la relation  $\overline{(1)}$ :
		- Cas 1s :  $n = 1$ ,  $l = 0$  et  $s = 1/2$  donc  $j = s = 1/2$  et le deuxième terme de (1) s'annule.

$$
E_{1s\pm}^{so} ~=~ -1.
$$

– Cas 2s :  $n = 2$ ,  $l = 0$  et  $s = 1/2$  donc  $j = s = 1/2$  et le deuxième terme de (1) s'annule aussi.

$$
E_{2s\pm}^{so} = -\frac{1}{4}.
$$

– Cas  $2p : n = 2$ ,  $l = 1$  et  $s = 1/2$  donc il existe 2 valeurs possibles pour j  $\frac{1}{j}$ :  $j = 1/2$  et  $j = 3/2$ . Dans chaque cas,  $\langle r^{-3} \rangle$ <sub>so</sub> prend la même valeur car il ne dépend que de  $n$  et de  $l$  ou de manière équivalente de  $n_r$  et de  $l$ . En particulier dans le cas 2p,  $n_r = n - l - 1 = 0$  et

$$
\langle r^{-3} \rangle_{so} = \int_0^\infty R_{01}^*(r) \frac{1}{r^3} R_{01}(r) r^2 dr = \int_0^\infty \frac{|R_{01}(r)|^2}{r} dr
$$
  
= 
$$
\int_0^\infty \frac{r e^{-r} |_{1} F_1(0, 4, r)|^2}{24} dr = \int_0^\infty \frac{r e^{-r}}{24} dr = \frac{1}{24}
$$

Ainsi :

$$
E_{2p\frac{3}{2}}^{so} = -\frac{1}{4} + \frac{\alpha^2}{48}.
$$
  

$$
E_{2p\frac{1}{2}}^{so} = -\frac{1}{4} - \frac{\alpha^2}{24}.
$$

- Énergies exactes Zeeman dans les cas  $n = 1$  et  $n = 2$ , d'après la relation  $(2)$ :
	- <u>Cas 1s :</u>  $n = 1, l = 0$  et  $s = 1/2$ .

$$
E_{1s\pm}^Z \;\; = \;\; -1 \pm \frac{g_e B}{2},
$$

 $-$  Cas 2s :  $n = 2$ ,  $l = 0$  et  $s = 1/2$ .

$$
E_{2s\pm}^Z \;\; = \;\; -\frac{1}{4} \pm \frac{g_e B}{2}
$$

– Cas  $2p : n = 2, l = 1$  et  $s = 1/2$ .

$$
E_{2p+\pm}^{Z} = -\frac{1}{4} + B(1 \pm \frac{g_e}{2})
$$
  
\n
$$
E_{2p0\pm}^{Z} = -\frac{1}{4} \pm \frac{g_e B}{2}
$$
  
\n
$$
E_{2p-\pm}^{Z} = -\frac{1}{4} - B(1 \mp \frac{g_e}{2})
$$

\* Si  $B \to 0$ :

 $\overline{Si\ B \rightarrow 0}$ , alors bien sûr on a  $B \ll H_0$ , mais en plus  $W_Z \ll W_{SO}$ . On choisira donc  $W_Z$  comme perturbation. Les énergies finales sont donc:

•  $E_{1s\pm\frac{1}{2}} = -1 \pm \frac{g_e B}{2}$ 2  $=-1 \pm B \rightarrow -1$ •  $E_{2s\pm\frac{1}{2}} = -\frac{1}{4}$ 4  $\pm \frac{g_e B}{2}$ 2  $=-\frac{1}{4}$ 4  $\pm B \rightarrow -1$ •  $E_{2p\frac{3}{2}\pm\frac{3}{2}}=-\frac{1}{4}$ 4 +  $\alpha^2$ 48  $+ B \left( \pm 1 \pm \frac{g_e}{2} \right)$ 2  $= -\frac{1}{4}$ 4 +  $\alpha^2$ 48  $\pm 2B \rightarrow -\frac{1}{4}$ 4  $+$  $\alpha^2$ 48 •  $E_{2p\frac{3}{2}\pm\frac{1}{2}}=-\frac{1}{4}$ 4 +  $\alpha^2$ 48  $+$ B 3  $\left(\pm 1 \mp \frac{g_e}{2}\right)$  $\frac{g_e}{2} + g_e$ ) =  $-\frac{1}{4}$ 4  $+$  $\alpha^2$ 48  $\pm \frac{2B}{2}$ 3  $\rightarrow -\frac{1}{4}$ 4  $+$  $\alpha^2$ 48 •  $E_{2p\frac{1}{2}\pm\frac{1}{2}}=-\frac{1}{4}$ 4  $-\frac{\alpha^2}{24}$ 24  $+$ 2B 3  $\left(\pm 1 \mp \frac{g_e}{2}\right)$ 2  $+\frac{g_e}{4}$ 4  $= -\frac{1}{4}$ 4  $-\frac{\alpha^2}{24}$ 24  $\pm \frac{B}{2}$ 3  $\rightarrow -\frac{1}{4}$ 4  $-\frac{\alpha^2}{24}$ 24

\* 
$$
\underline{\text{Si }B} \rightarrow \infty
$$
 :

Si  $B \to \infty$ , alors cette fois-ci $B \gg H_0$ C'est donc forcément  $W_{SO}$  qui sera la perturbation. Les énergies finales sont donc:

•  $E_{1s\pm} = -1 \pm \frac{g_e B}{2}$ 2  $=-1 \pm B \rightarrow \pm B$ 

• 
$$
E_{2s\pm} = -\frac{1}{4} \pm \frac{g_e B}{2} = -\frac{1}{4} \pm B \rightarrow \pm B
$$

- $E_{2p+\pm}=-\frac{1}{4}$ 4  $+ B\left(1 \pm \frac{g_e}{g}\right)$ 2  $+\frac{\alpha^2}{40}$ 48  $=-\frac{1}{4}$ 4  $+ B(1 \pm 1) \pm \frac{\alpha^2}{40}$ 48  $\rightarrow (1 \pm 1)B$
- $E_{2p0\pm}=-\frac{1}{4}$ 4  $\pm \frac{g_e B}{2}$ 2  $=-\frac{1}{4}$ 4  $\pm B \rightarrow \pm B$ •  $E_{2p-\pm}=-\frac{1}{4}$ 4  $-B(1 \mp \frac{g_e}{2})$ 2  $\Big) \mp \frac{\alpha^2}{48}$ 48  $=-\frac{1}{4}$ 4  $-B(1\mp 1)\mp \frac{\alpha^2}{40}$ 48  $\rightarrow -(1\mp 1)B$
- 7. Dans les cas limites  $B \to 0$  et  $B \to \infty$  les états propres à l'ordre zéro sont respectivement les états  $|nlsjm_i\rangle$  et  $|nlm_lsm_s\rangle$ .

On remarque que quand  $B \to 0$  on aura des dégénérescences. L'effet Zeemann  $(ra$ jouter un champ  $B$ ) a donc pour but d'éliminer ces dégénérescences en séparant les niveaux d'énergie.

Quand  $B \to \infty$  la contribution de l'interaction du moment orbital et du spin avec le champ magn´etique est le plus important, mais il peut s'annuler si les projections du moment orbital et du spin ont les signes opposées.